# **Redondeo de números**

## **¿Qué es "redondear"?**

Redondear un número quiere decir reducir el número de cifras manteniendo un valor parecido. *El resultado es menos exacto, pero más fácil de usar.*

### **Método normal**

Hay varios métodos para redondear, pero aquí sólo vamos a ver el **método normal**, el que más se usa...

### **Cómo redondear números**

- Decide cuál es la última cifra que queremos **mantener**
- Auméntala en 1 si la cifra siguiente es 5 o más (esto se llama *redondear arriba*)
- Déjala igual si la siguiente cifra es menos de 5 (esto se llama *redondear abajo*)

Es decir, si la primera cifra que quitamos es 5 o más, entonces aumentamos la última cifra que queda en 1.

## **¿Por qué con 5 aumentamos?**

Piensa en los deportes... tiene que haber la misma cantidad de jugadores en cada equipo, ¿no?

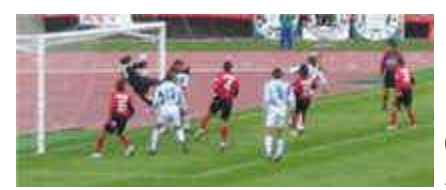

- 0,1,2,3 y 4 están en el equipo de "abajo"
- 5,6,7,8 y 9 en el equipo de "arriba"

*(Esta es la parte más importante del método "normal" de redondeo)*

## **Redondear decimales**

Primero tienes que saber si estás redondeando a décimas, centésimas, etc. O a lo mejor a "tantas cifras decimales". Así sabes cuánto quedará del número cuando hayas terminado.

- 3.1416 redondeado a las centésimas es 3.14 ... la cifra siguiente (1) es menor que 5
- 1.2635 redondeado a las décimas es 1.3 ... la cifra siguiente (6) es 5 o más
- 1.2635 redondeado a 3 cifras decimales es 1.264 ... la cifra siguiente (5) es 5 o más

### **Ejemplos Porque ...**

- 
- 
- 

### **Redondear números enteros**

Si quieres redondear a decenas, centenas, etc. tienes que sustituir las cifras que quitas por ceros.

12,690 redondeado a miles es 13,000 ... la cifra siguiente (6) es 5 o más

### **Ejemplos Porque ...**

- 134.9 redondeado a decenas es 130 ... la cifra siguiente (4) es menor que 5
	-
- 1.239 redondeado a unidades es 1 ... la cifra siguiente (2) es menor que 5

### **Redondear a cifras significativas**

Para redondear "tantas" cifras significativas, sólo tienes que contar tantas de izquierda a derecha y redondear allí. (Nota: si el número empieza por ceros (por ejemplo 0.006), no los contamos porque sólo se ponen para indicar lo pequeño que es el número).

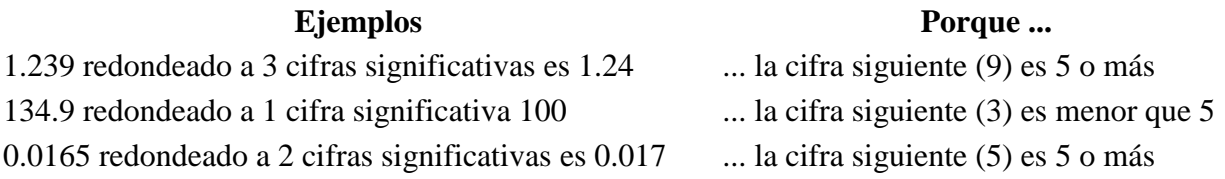